## **Online Learning**

You can view your online courses (both complete and incomplete) in the list of enrolled courses.

Click **Sync from LMS** to have your courses updated in the list.

Click the **Detail** link to view details of the enrolled course.

## **Person Learning**

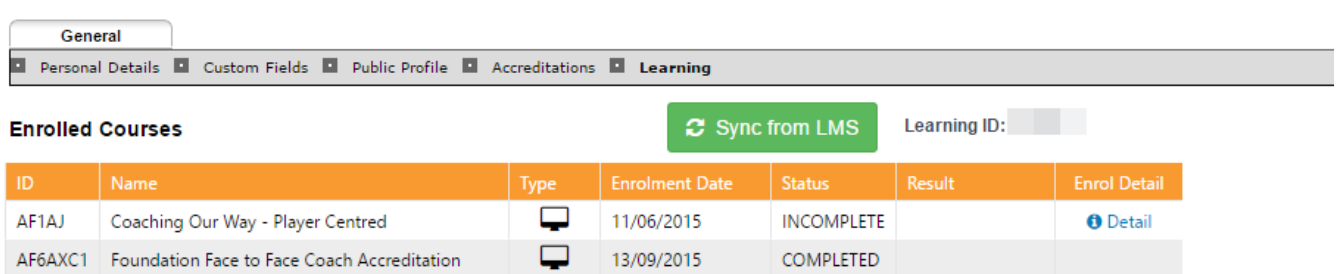

**A** Print Friendly